# Программа на Quick Basic

**Составил: ученик 10 класса, сош№7 Семаков Павел г.Заинск, РТ**

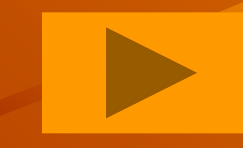

#### Задание 1.5

**• Составить программу для вычисления числовой последовательности: 2, 4, 8, 16, 32, 64 …**

## Программа «Вычисление числовой последовательности»

- **• Программа на Quick Basic**
- **• Программа в блок-схеме**
- **• Предыстория Quick Basic**

#### Программа на Quick Basic

- REM Числовая последовательность
- INPUT "Ввести кол-во чисел"; х
- $\bullet$  A = 1
- $\bullet$  FOR I = 1 TO  $\overline{x}$
- $A = A * 2$
- $\bullet$  ?A
- · NEXT
- · END

### Программа в блок-схеме

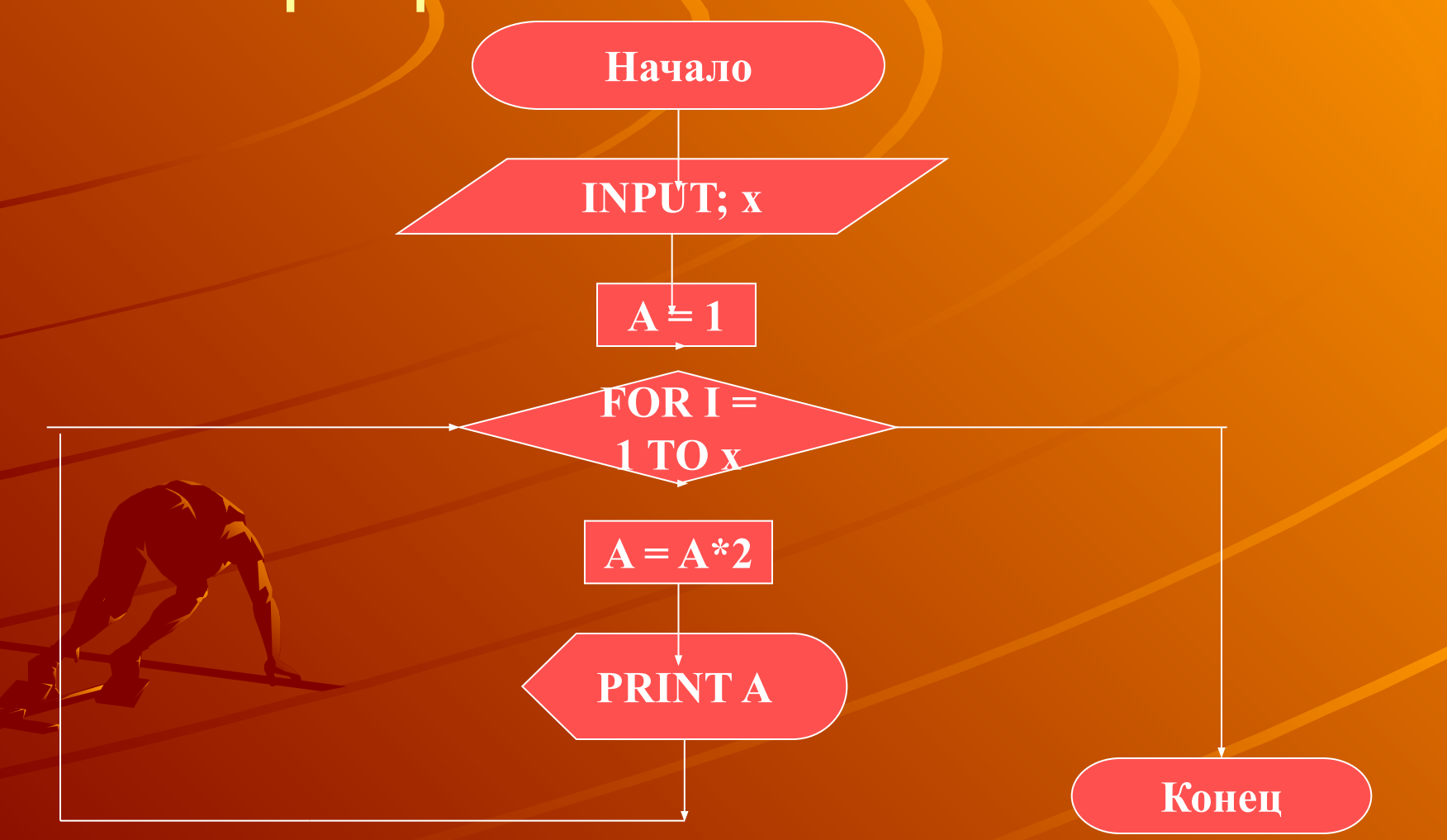

#### Предыстория Quick Basic

 **Бейсик (***Basic - Beginner's All-Purpose Symbolic Instruction Code* **– "универсальный символический код инструкций для начинающих"). Прямой потомок Фортрана и до сих пор самый популярный язык программирования для персональных компьютеров. Появился Бейсик в 1963 году (назвать автора было бы трудно, но основная заслуга в его появлении несомненно принадлежит американцам Джону Кемени и Томасу Курцу). Как и любые преимущества, простота Бейсика оборачивалась, особенно в ранних версиях трудностями структурирования; кроме того, Бейсик не допускал рекурсию – интересный прием, позволяющий составлять эффективные и в то же время короткие программы.** 

 **В свое время появление Quick Basic ознаменовало рождение второго поколения систем программирования на языке Бейсик. Он предоставлял возможность модульного и процедурного программирования, создания библиотек, компиляции готовых программ и прочее, что вывело его на уровень таких классических языков программирования, как Си, Паскаль, Фортран и др. Более того, в связи с отсутствием официального стандарта языка Бейсик, его реализация в виде Quick Basic стала фактическим стандартом. Безусловными лидерами среди различных версий Бейсика были Quick Basic 4.5 и PDS 7.1 фирмы Microsoft, появившиеся в конце 80-х годов.**